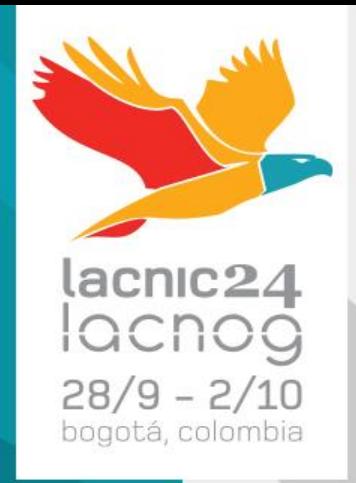

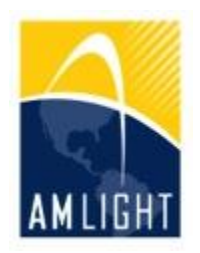

# Experiência da AmLight com SDN: Desafios, Resultados e Futuro.

*LACNIC 24 / LACNOG 2015 Bogotá, Colombia - 02 Outubro 2015 Humberto Galiza – Senior Network Engineer galiza@amlight.net*

### Quem somos?

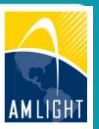

#### • **AMPATH**

- Ponto de Troca de Tráfego (PTT ou *IXP*) Acadêmico em Miami, US
- Interconecta todas as redes acadêmicas da América Latina com outras RENs (*Research and Education Networks*) no mundo

### • **SouthernLight**

- Ponto de Troca de Tráfego (PTT ou *IXP*) Acadêmico em São Paulo, BR
- Interconecta as redes acadêmicas brasileiras e a RedCLARA

### • **AmLight**

- Rede acadêmica de "transporte" que interconecta a *SouthernLight* até a AMPATH, e até outras RENs no mundo
- Parceria entre: FIU, NSF, ANSP, RNP, RedCLARA, REUNA and AURA

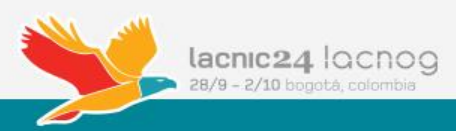

### AmLight atual

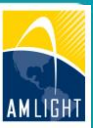

- **4 x Enlaces 10Gbps e 1 x** *AlienWave* **100G\***
- **Topologia com redundância mútua**
	- Anel SDN (Miami-Sao Paulo-Santiago)
	- Anel MPLS (Miami-Brazil-Miami)

### • **SDN e OpenFlow**

– Migração total em Setembro/2014

### • **Interconexões**

- 13 RENs
- Interconectamos cerca de 1200 universidades e centros de pesquisa

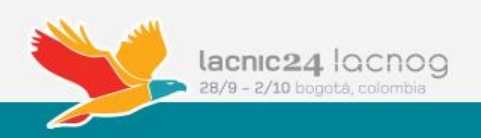

# AmLight atual [2]

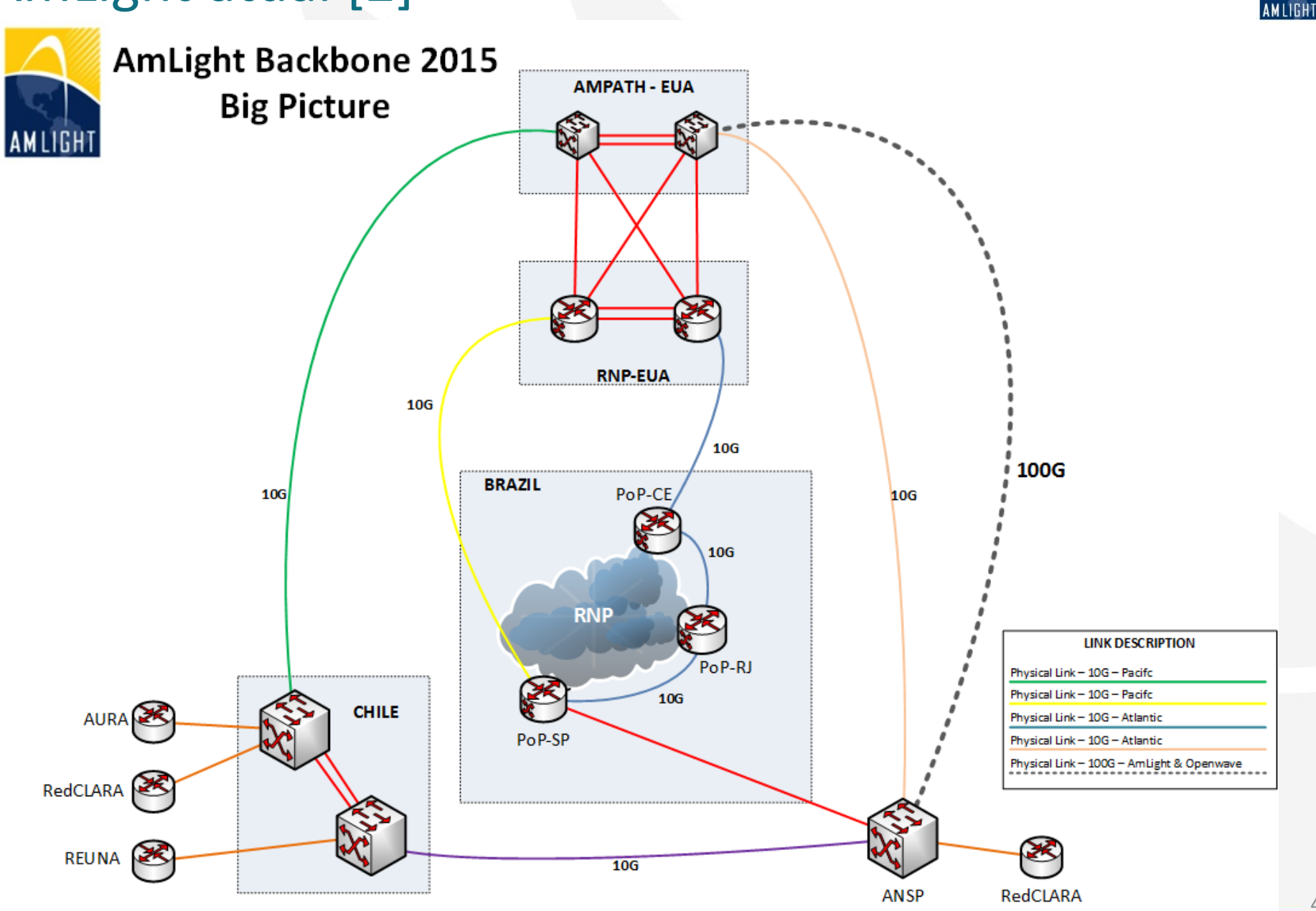

### AmLight antes do SDN

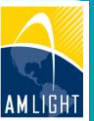

- **Cenário simples: configuração funcional**
	- Baseada em VLANs estáticas
	- Múltiplas instâncias de per-VLAN RSTP
- **Redundância mútua**
	- IEEE 802.1ad (Q-in-Q) + L2VPNs

### • **Indicadores**

– 100% de disponibilidade em 2013, assumindo que pelo menos um dos circuitos de 10G esteve disponível

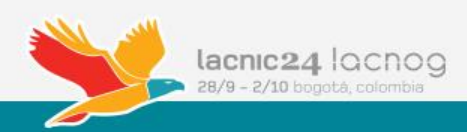

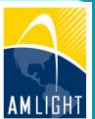

6

# Por que a AmLight migrou para SDN?

#### **Programabilidade**

#### **Eficiência**

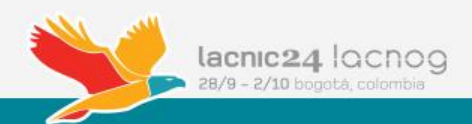

# Desafio 01: Melhorar a eficiência da operação

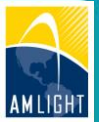

7

### • **Provisionamento**

- Diferentes RENs: circuitos com até 7 domínios diferentes
- Diversos times de engenheiros: barreiras técnicas e de comunicação (idioma)
	- Necessidade de um alto nível de coordenação entre os times
- Múltiplas tecnologias envolvidas
	- De camada 1 (DWDM, SONET, SDH, etc) até MPLS
- Alguns circuitos levavam semanas ou até mesmo meses para ser provisionados
- Resultado: processo **doloroso** e **complexo**

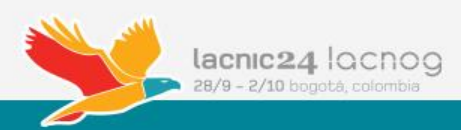

### Desafio 02: Programabilidade de rede

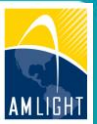

### • **Programabilidade e virtualização**

- Não era possível criar redes virtuais rodando em paralelo à rede de produção
- Pesquisadores tinham acesso ao status da rede apenas através de SNMP
- Resultado: A falta de suporte à programabilidade de redes comprometia a participação da AmLight e das suas instituições clientes em demonstrações, *testbeds*, e sobretudo no suporte ao desenvolvimento de novas aplicações de redes e/ou que necessitam da rede (**inovação**).

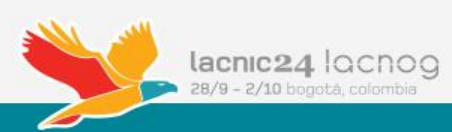

# Cenário implantado (1/2)

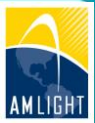

- **Estratégia adotada para implantar SDN**
	- Openflow 1.0: Suportado pelos equipamentos de produção
	- Portas híbridas: Suporte a OF e ao "legado" na mesma porta

### • **Eficiência da operação**

- Adoção do orquestrador *OESS* (Open Exchange Software Suite) da Internet2
- Adoção do OpenNSA *NSI – Padrão de facto*
- Adoção do OSCARS *IDCP – Padrão da Internet2*

#### • **Programabilidade e virtualização**

- Adoção do *Flow Space Firewall*
	- Introdução a "fatias" de rede

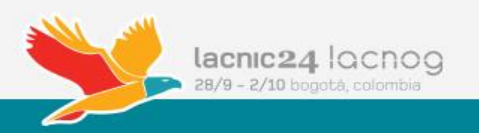

# Cenário implantado (2/2)

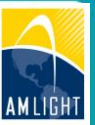

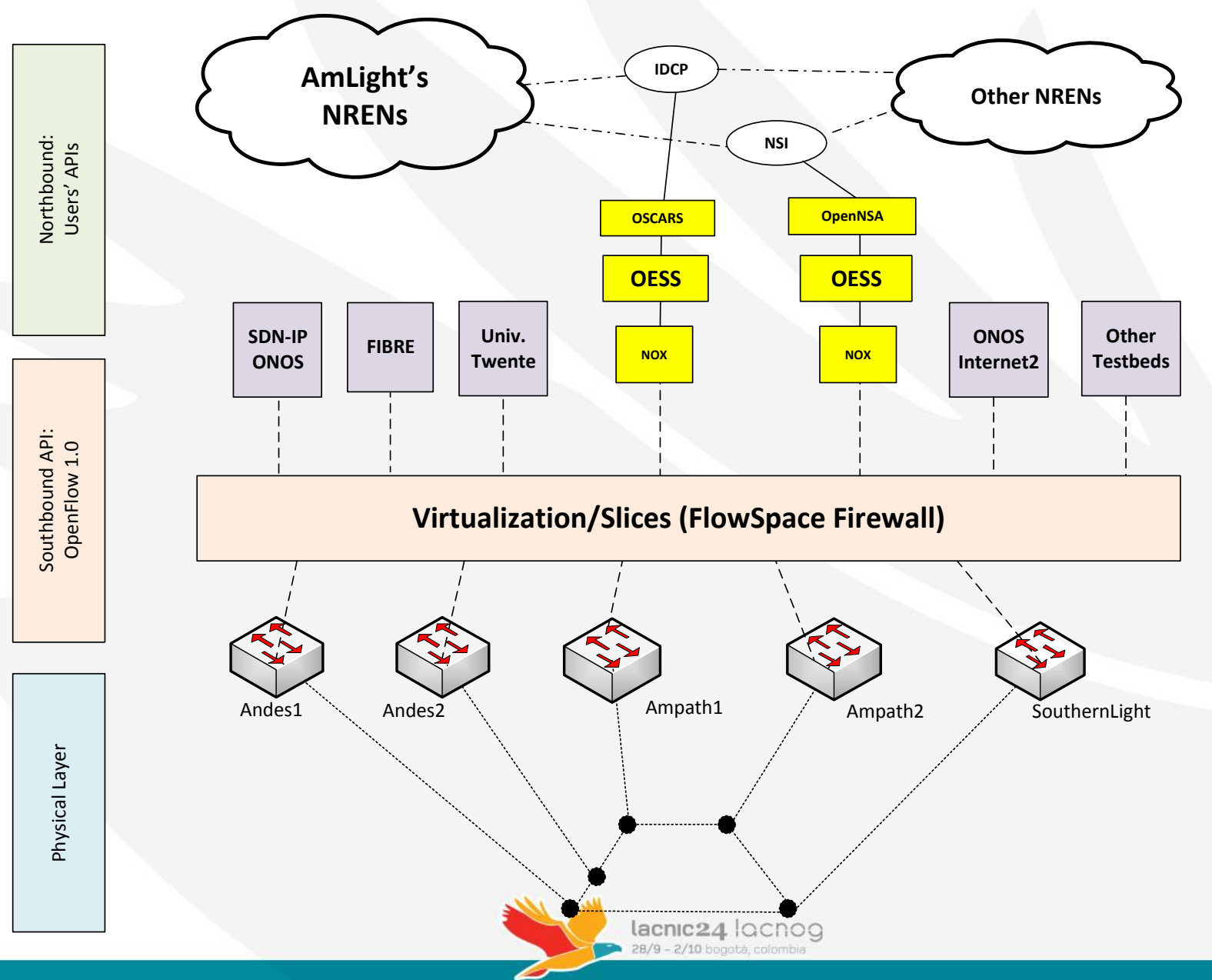

# Resultados (1/2)

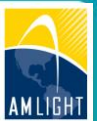

• Melhorias na eficiência da operação

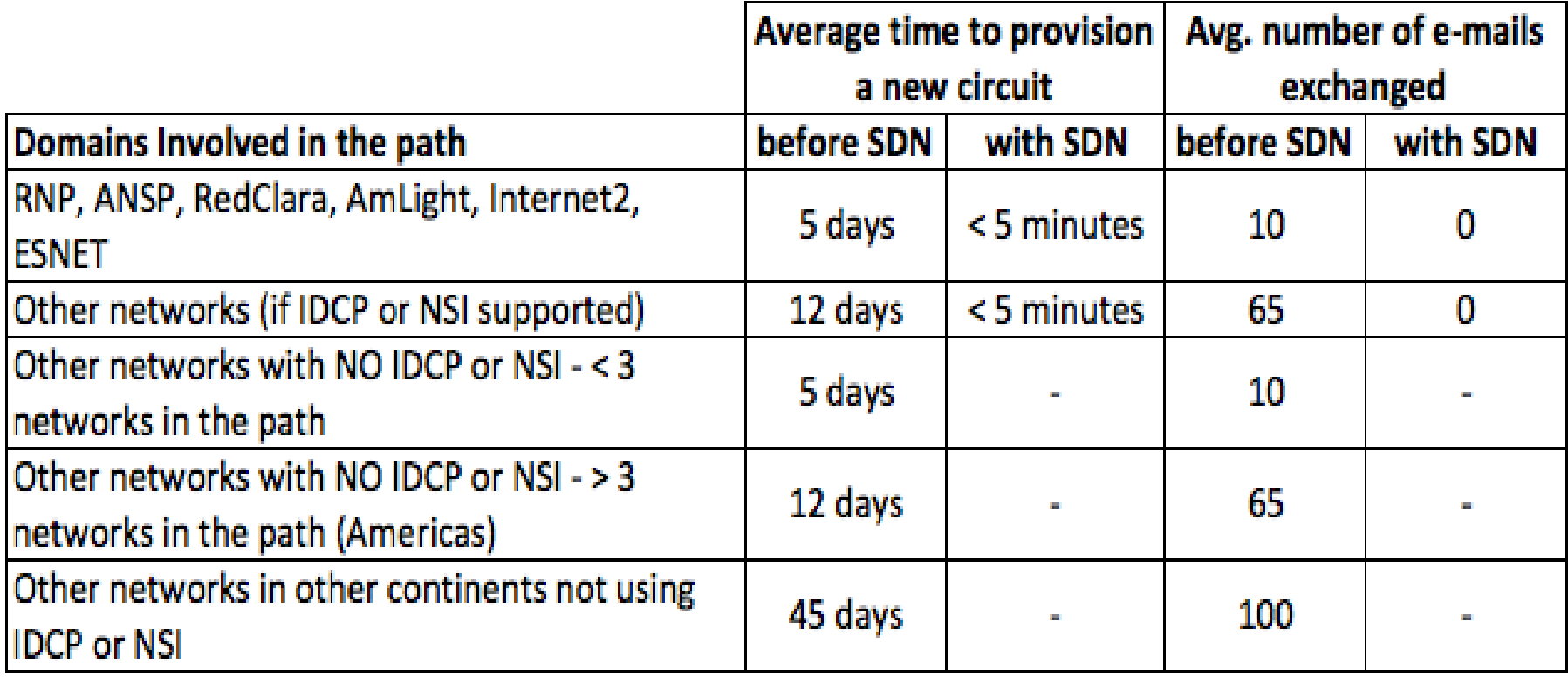

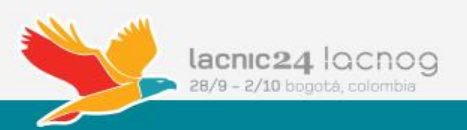

# Resultados (2/2)

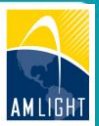

- Programabilidade e virtualização de rede
	- Principal conquista da adoção do SDN
	- Pesquisadores agora tem a **AmLight** como uma plataforma real preparada para a inovação

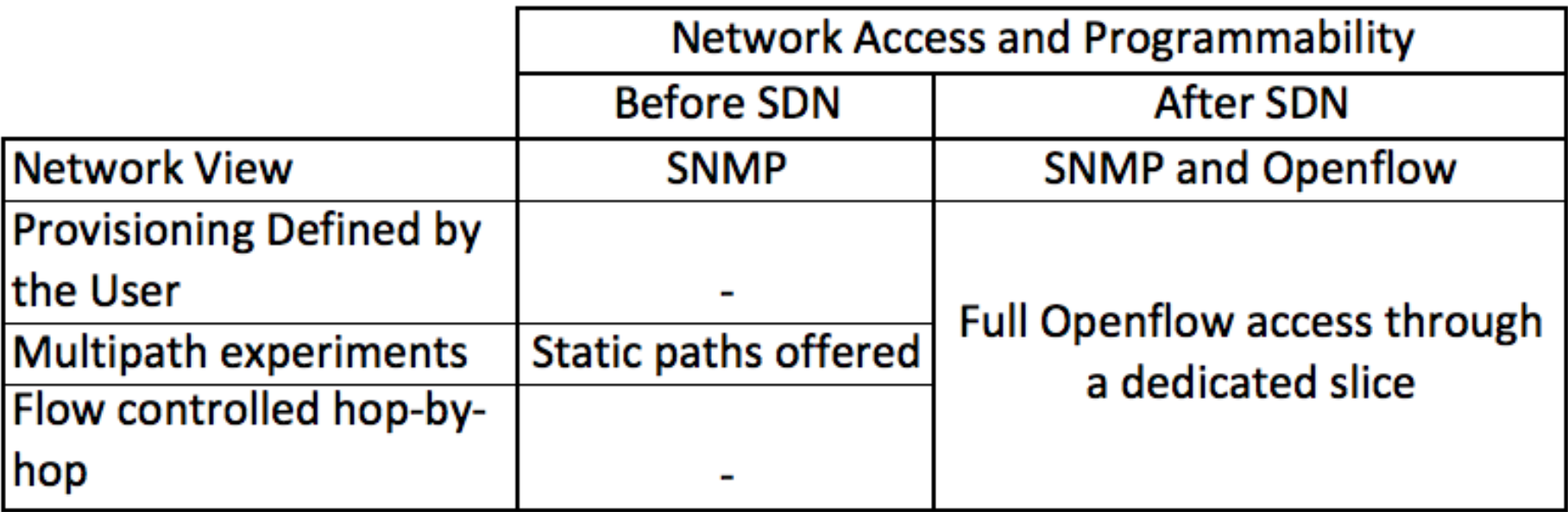

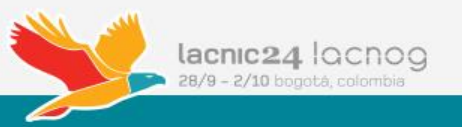

### Quem está usando a AmLight SDN?

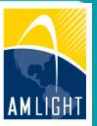

- **Teste de novos controladores e aplicações SDN usando fatias de rede separadas**
	- Novos controladores e aplicações podem ser facilmente adicionados para testes: ONOS, Vyatta, etc.
	- Nesse caso temos dois orquestradores funcionando em paralelo na rede sem prejuízo de funções pois há isolamento total entre a fatia de produção e a fatia de testes

### • **Demonstrações**

- Internet2 Multi-Domain Slices (I2 Tech Exchange Meeting 2014)
	- Como múltiplas fatias de diferentes redes podem parecer uma única fatia?
	- Nós mostramos que isso era possível e fácil de gerenciar usando SDN
- Internet2 Inter-Domain IP connections (I2 Global Summit 2015, ONS 2015 e SIGCOMM 2015)
	- Como interligar ilhas SDN usando IP (BGP)?
	- Nós mostramos que isso era possível e interconectamos Brasil, Chile, EUA, Itália e Suiça usando o controlador ONOS e a aplicação SDN-IP

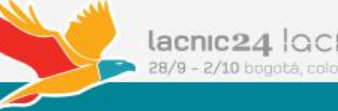

# Futuro da AmLight SDN (1/2)

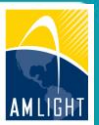

#### • **Novos projetos**

- AmLight **Express** and **Protect** (AmLight ExP): 680+ Gbps entre Brasil e os EUA até 2020
- AtlanticWave-SDX *Software Defined Internet Exchange Point:* Ponto de Troca de Tráfego Distribuído Intercontinental baseado em SDN

#### • **Novos desafios com SDN**

- Como escalar e dar suporte a um alto número *testbeds* paralelos?
- Como gerenciar *testbeds* em uma rede de produção?
- Enquanto aprendemos SDN/Openflow, novos testbeds precisam ser implementados.
- Como validar e migrar dispositivos de rede entre versões do Openflow?

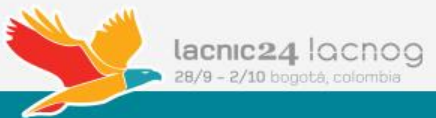

# Futuro da AmLight SDN (2/2)

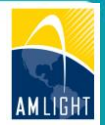

### • **Testbed Sanitizer – um validador de mensagens OF**

– Objetivo: verificar e validar o suporte a OF nos equipamentos, a fim de evitar e resolver problemas com implementações OF ruins nos equipamentos

### • **Migração para Openflow 1.3**

- Migrar os equipamentos e as aplicações
- Adicionar mais recursos: match IPv6, QinQ, QoS, Port Group, etc.

### • **Suporte a QoS**

- Implementar aplicações para suportar reserva de banda e QoS
- Requisito para aplicações Big Data

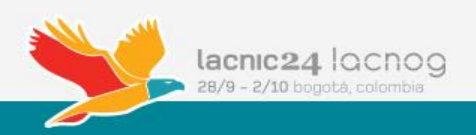

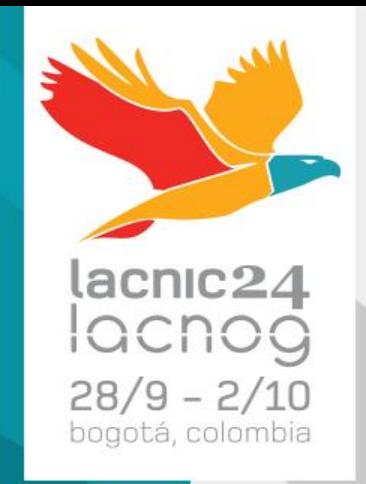

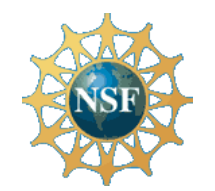

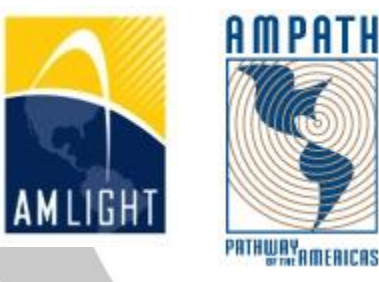

# Obrigado! Perguntas?

www.sdn.amlight.net *LACNIC 24 / LACNOG 2015 Humberto Galiza - Sr Network Engineer galiza@amlight.net*